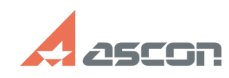

## Переключение системы[..]

## 05/19/2024 08:31:32 **FAO Article Print** База знаний (FAQ)::Система Last update: 12/26/2023 19:11:56 лицензирования::Guardant public (all)

Problem (public)

Category:

State:

В патче 21.0.25 для КОМПАС-3D v21 реализована поддержка системы защиты<br>Guardant.

Состави.<br>По умолчанию КОМПАС-3D 21.0.26 использует систему лицензирования Sentinel<br>HASP.

Внимание! KOMПAC-3D v21 для работы с лицензиями Guardant должен быть обновлён до версии 21.0.26 (или более новой)

**Solution (public)** 

В каталоге %ProgramData%\ASCON<br>Создайте файл license.ini

Содержание файла license.ini: [Common]<br>system = guardant

При необходимости, для указания сервера лицензий, добавить строку: host = адрес\_или\_доменное\_имя\_сервере\_лицензий

Можно использовать короткое (NetBIOS), полное доменное (FQDN) имя или IP-адрес сервера.

Без указания параметра host система будет работать в широковещательном

- режиме.<br>В случае использования локального ключа можно вписать строку<br>host = localhost

Примечание: Формат файла UTF 8. В конце документа должна быть пустая строка.<br>Знак переноса строки CR LF.

ВНИМАНИЕ: Скачать ЭО 21.0.26 можно в ЛК на [1]странице ЭО или по этой е….........<br>[2]ссылке

.<br>- Для автоматической загрузки обновлений рекомендуется использовать [3]Сервисы<br>- АСКОН.

Инструкция по переключению МиС и СИ для КОМПАС-3D v21 на работу с Guardant<br>https://sd.ascon.ru/otrs/customer.pl?Action=CustomerFAQZoom;ItemID=1505

[1] https://sd.ascon.ru/otrs/customer.pl?Action=CustomerK3DUpdateCenter [2] https://files.ascon.ru/s/maP7zHjqAPgpxnJ<br>[3] https://update.ascon.ru/